## Dynamometer Acquisition Quick Setup (((ECHOMETER)))

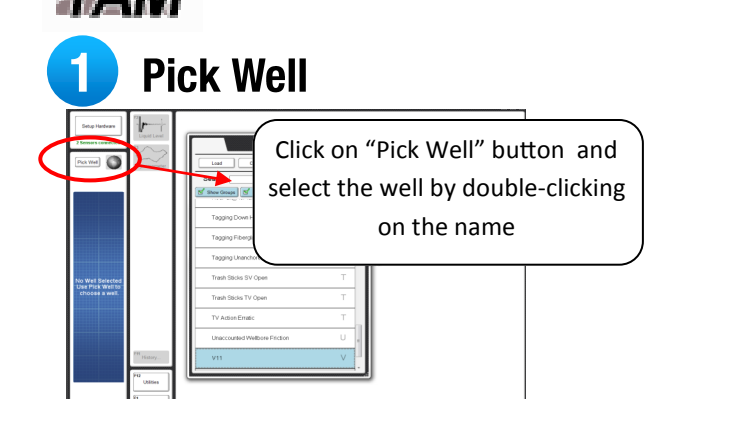

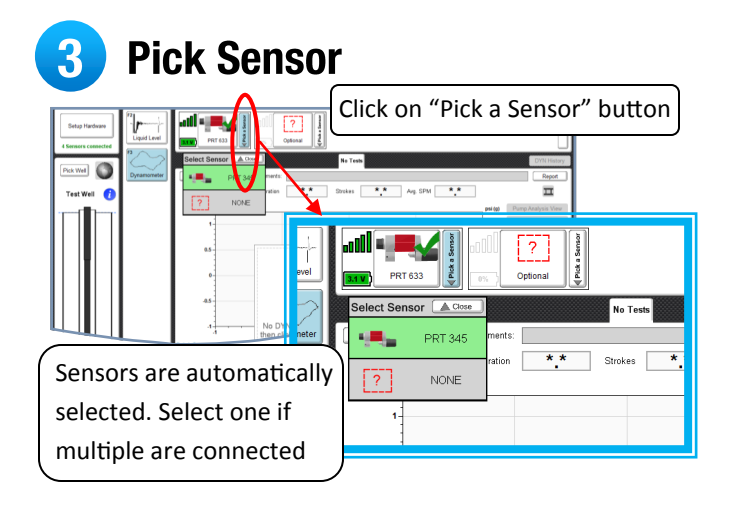

## **Select Dynamometer**  $\mathbf{2}$

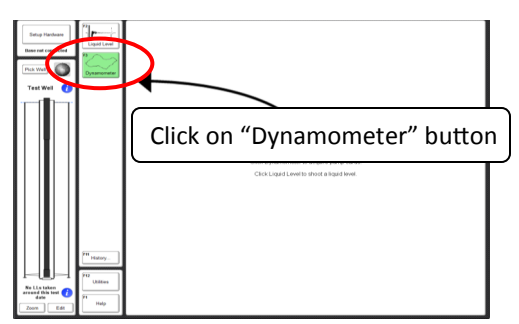

**Install Sensor On Well** 

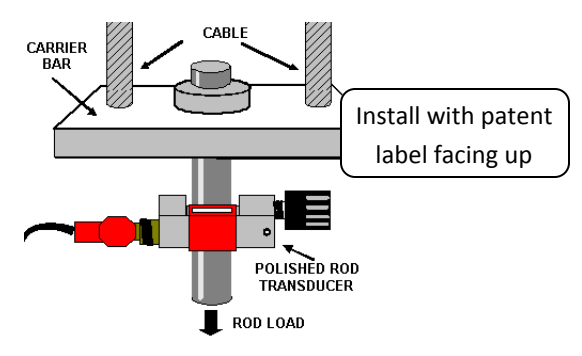

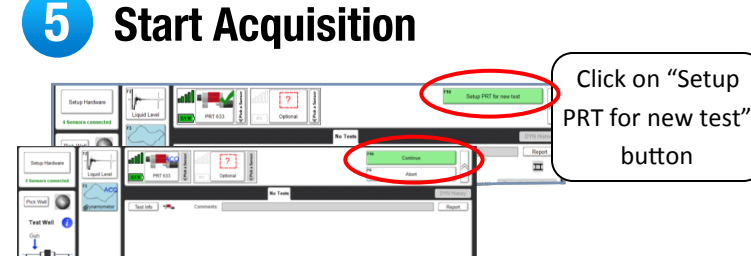

 $-2.55$ 

 $1.2500 -$ 

6 **See Results in Real-Time** 

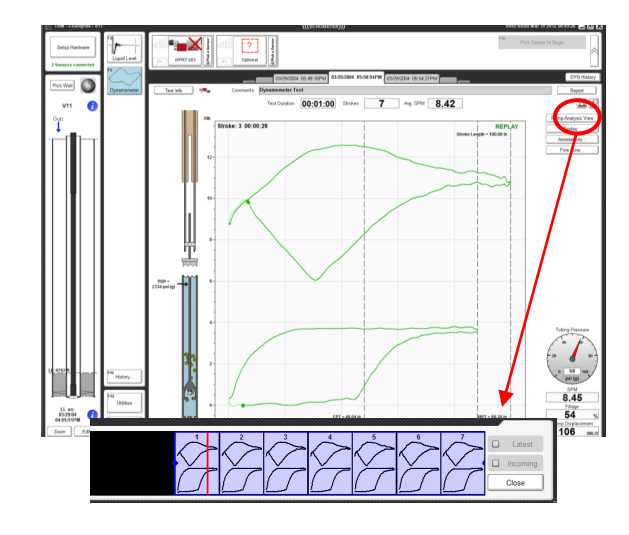

## **Get Report**

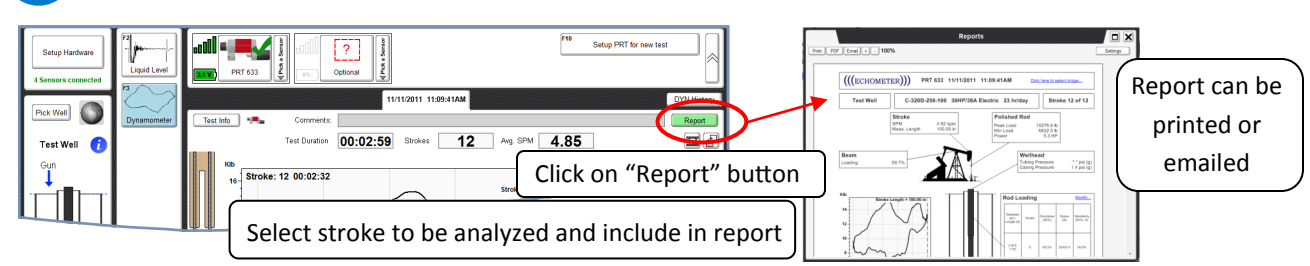

button

Tighten or Loosen PRT as instructed on the setup screen. When the circle is

green, click the

"Continue" button